# Excel Introduction

## Duration: 1 Day

### **Description**

This one-day introductory class covers all the basics of Microsoft Excel. Participants will learn how to enter and edit information in a worksheet; manage and navigate worksheets and workbooks; perform calculations and manipulate worksheet data; format the worksheet contents; and prepare, set up, and print information.

## **Prerequisites**

Windows Introduction or equivalent knowledge

## Who Should Take This Course?

New users of Microsoft Excel.

## Objectives

- $\checkmark$  Enter and edit information in a worksheet and manage workbooks.
- $\checkmark$  Navigate worksheets and workbooks.
- $\checkmark$  Perform calculations on worksheet data.

## **Outline**

#### **Working with Worksheets and Workbooks**

Starting Excel Getting help Entering information Editing information in cells Undoing an action Managing workbooks Saving, closing, and creating workbooks Creating a new workbook using templates Exiting Excel

#### **Managing Worksheets and Workbooks**

Changing the view of your workbook Navigating a worksheet Managing multiple workbooks

#### **Performing Calculations**

Selecting and naming ranges Using Autocalculate Using functions and formulas Using Autosum and Autofill

- $\checkmark$  Manipulate worksheet data.
- $\checkmark$  Format the contents of a worksheet.
- $\checkmark$  Prepare, set up, and print information.
- **Managing Workbook Information**
	- Clearing information Deleting and inserting ranges Moving and copying information Copying formulas Understanding relative, absolute, and mixed formulas Creating absolute and mixed references Copying values only Using AutoComplete

#### **Formatting Worksheet Information**

Formatting numbers and characters Formatting cells and ranges Merging cell information Copying and deleting formatting

#### **Checking and Printing Information**

Checking spelling in a worksheet Finding and replacing information Previewing a worksheet Setting up the page Setting the page options and margins Adding headers and footers Inserting and removing a page break Setting worksheet options Printing a worksheet

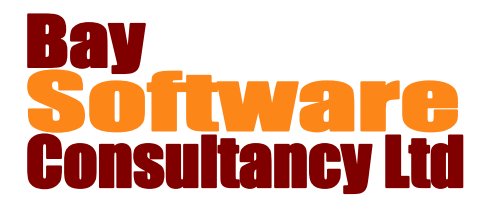